# Package 'hsicCCA'

February 20, 2015

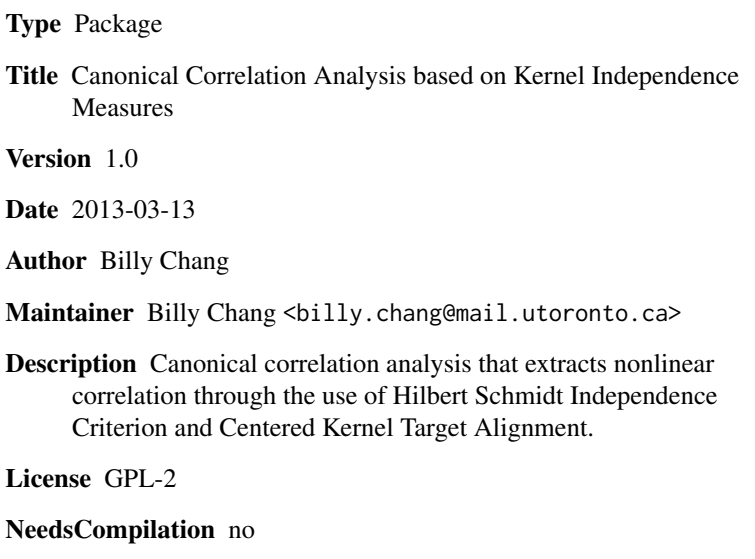

Repository CRAN

Date/Publication 2013-03-14 07:21:57

# R topics documented:

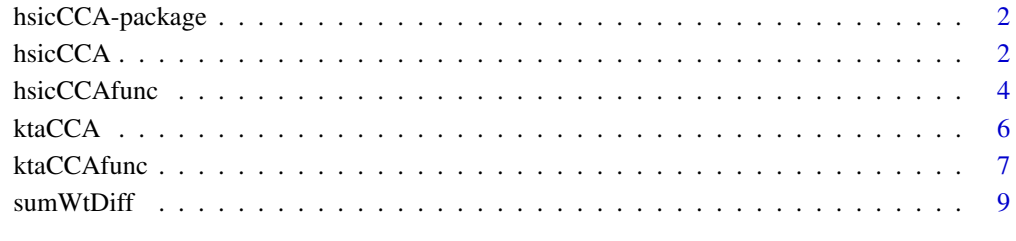

#### $\blacksquare$

<span id="page-1-0"></span>

# Description

Canonical correlation analysis that extracts nonlinear correlation through the use of Hilbert Schmidt Independence Criterion and Centered Kernel Target Alignment.

#### Details

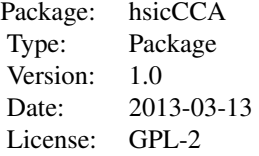

#### Author(s)

Billy Chang: <br/> <br/> <br/> <br/> <br/> <br/>
stang@mail.utoronto.ca>

#### References

Chang et. al. (2013) Canonical Correlation Analysis based on Hilbert-Schmidt Independence Criterion and Centered Kernel Target Alignment. ICML 2013.

Gretton et. al. (2005) Measuring statistical dependence with Hilbert-Schmidt Norm. In Algorithmic Learning Theory 2005.

Cortes et. al. (2012) Algorithms for learning kernels based on centered alignments. JMLR 13:795- 828.

<span id="page-1-1"></span>hsicCCA *Canonical Correlation Analysis based on the Hilbert-Schmidt Independence Criterion.*

# Description

Given two multi-dimensional data sets, find pairs of canonical projection pairs that maximize the HSIC criterion.

#### Usage

```
hsicCCA(x, y, M, sigmax = NULL, sigmay = NULL, numrepeat = 5, numiter = 100, reltolstop = 1e-04)
```
#### hsicCCA 3

# Arguments

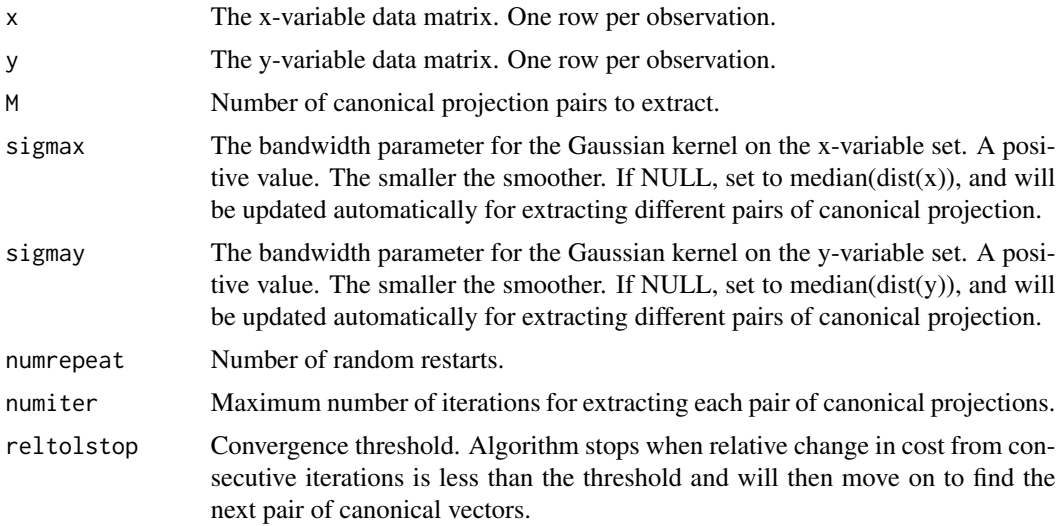

# Details

Optimization is done by gradient descent, where Nelder-Mead is used for step-size selection. Nelder Mead may fail to increase the cost at times (when stuck at local minima). User may consider restarting the algorithm when this happens.

#### Value

A list containing:

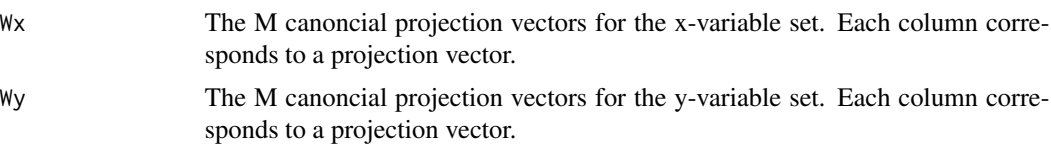

# Note

Current implementation is slow and requires high storage for large sample data. Sample size > 2000 not recommended.

#### Author(s)

Billy Chang

# References

Chang et. al. (2013) Canonical Correlation Analysis based on Hilbert-Schmidt Independence Criterion and Centered Kernel Target Alignment. ICML 2013.

Gretton et. al. (2005) Measuring statistical dependence with Hilbert-Schmidt Norm. In Algorithmic Learning Theory 2005.

# See Also

[ktaCCA](#page-5-1), [hsicCCAfunc](#page-3-1)

#### Examples

```
set.seed(1)
numData <- 100
numDim <- 3
x <- matrix(rnorm(numData*numDim),numData,numDim)
y <- matrix(rnorm(numData*numDim),numData,numDim)
z <- runif(numData,-pi,pi)
y[,1] <- cos(z)+rnorm(numData,sd=0.1); x[,1] <- sin(z)+rnorm(numData,sd=0.1)
y[,2] <- x[,2]+rnorm(numData,sd=0.5)
x \leftarrow scale(x)y \leftarrow scale(y)fit <- hsicCCA(x,y,2,numrepeat=2,numiter=10)
par(mfrow=c(1,2))
for (K in 1:2) plot(x%*%fit$Wx[,K],y%*%fit$Wy[,K])
```
<span id="page-3-1"></span>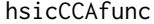

Canonical Correlation Analysis based on the Hilbert-Schmidt Inde*pendence Criterion.*

#### Description

Given two multi-dimensional data sets, find a pair of canonical projection pairs that maximizes the HSIC criterion. Called by hsicCCA, and intended for internal use, but users may play with it for potential finer controls.

# Usage

hsicCCAfunc(x, y, Wx = NULL, Wy = NULL, sigmax, sigmay, numiter = 20, reltolstop =  $1e-04$ )

# Arguments

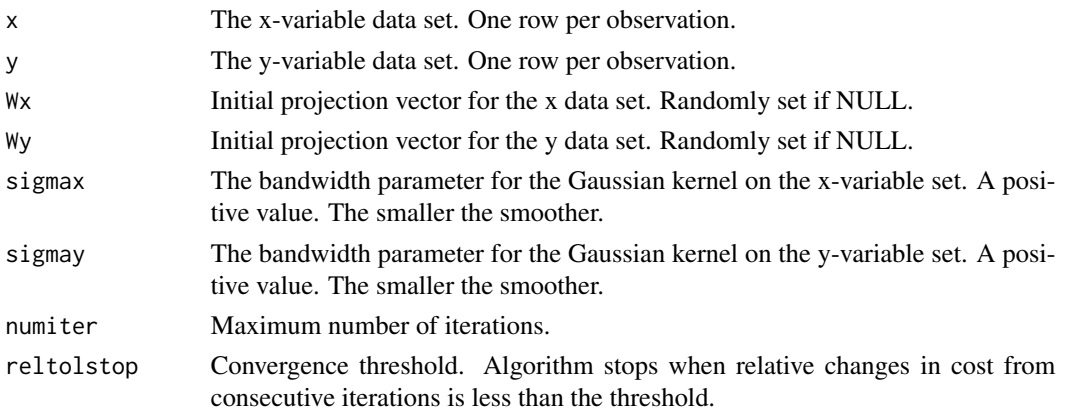

<span id="page-3-0"></span>

#### <span id="page-4-0"></span>hsicCCAfunc 5

#### Details

Optimization is done by gradient descent, where Nelder-Mead is used for step-size selection. Nelder Mead may fail to increase the cost at times (when stuck at local minima). User may consider restarting the algorithm when this happens.

# Value

A list containing:

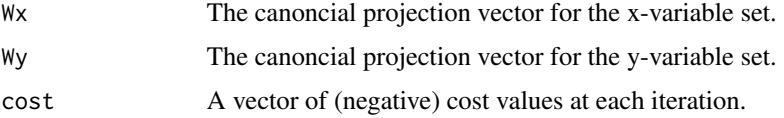

#### **Note**

Current implementation is slow and requires high storage for large sample data. Sample size > 2000 not recommended.

# Author(s)

Billy Chang

#### References

Chang et. al. (2013) Canonical Correlation Analysis based on Hilbert-Schmidt Independence Criterion and Centered Kernel Target Alignment. ICML 2013.

Gretton et. al. (2005) Measuring statistical dependence with Hilbert-Schmidt Norm. In Algorithmic Learning Theory 2005.

# See Also

[hsicCCA](#page-1-1)

#### Examples

```
set.seed(1)
numData <- 100
numDim <- 2
x <- matrix(rnorm(numData*numDim),numData,numDim)
y <- matrix(rnorm(numData*numDim),numData,numDim)
z <- runif(numData,-pi,pi)
y[,1] <- cos(z)+rnorm(numData,sd=0.1); x[,1] <- sin(z)+rnorm(numData,sd=0.1)
x \leftarrow scale(x)y \leftarrow scale(y)fit <- hsicCCAfunc(x,y,sigmax=1,sigmay=1)
```
<span id="page-5-1"></span><span id="page-5-0"></span>

# Description

Given two multi-dimensional data sets, find pairs of canonical projection pairs that maximize the Centered Kernel Target Alignment Algorithm.

#### Usage

ktaCCA(x, y, M, sigmax = NULL, sigmay = NULL, numrepeat = 5, numiter = 100, reltolstop = 1e-04)

# Arguments

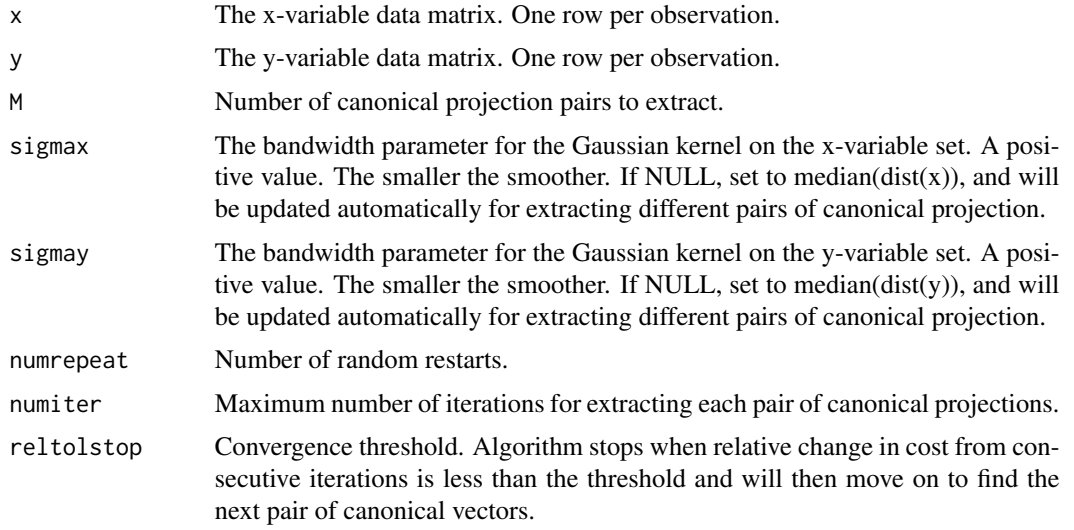

# Details

Optimization is done by gradient descent, where Nelder-Mead is used for step-size selection. Nelder Mead may fail to increase the cost at times (when stuck at local minima). User may consider restarting the algorithm when this happens.

# Value

A list containing:

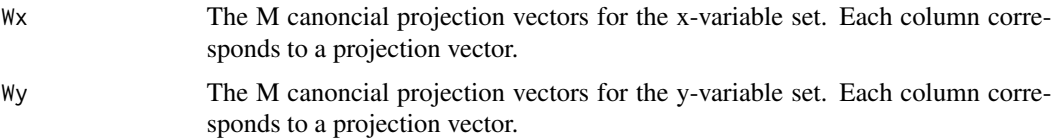

#### <span id="page-6-0"></span>ktaCCAfunc 7

#### Note

Current implementation is slow and requires high storage for large sample data. Sample size > 2000 not recommended.

#### Author(s)

Billy Chang

#### References

Chang et. al. (2013) Canonical Correlation Analysis based on Hilbert-Schmidt Independence Criterion and Centered Kernel Target Alignment. ICML 2013.

Cortes et. al. (2012) Algorithms for learning kernels based on centered alignments. JMLR 13:795- 828.

# See Also

[hsicCCA](#page-1-1), [ktaCCAfunc](#page-6-1)

#### Examples

```
set.seed(1)
numData <- 100
numDim <- 3
x <- matrix(rnorm(numData*numDim),numData,numDim)
y <- matrix(rnorm(numData*numDim),numData,numDim)
z <- runif(numData,-pi,pi)
y[,1] \leq \cos(z) + \text{norm}(\text{numData}, \text{sd=0.1}); x[,1] \leq \sin(z) + \text{norm}(\text{numData}, \text{sd=0.1})y[,2] <- x[,2]+rnorm(numData,sd=0.5)
x \leftarrow scale(x)y \leftarrow scale(y)fit <- ktaCCA(x,y,2,numrepeat=2,numiter=10)
par(mfrow=c(1,2))
for (K in 1:2) plot(x%*%fit$Wx[,K],y%*%fit$Wy[,K])
```
<span id="page-6-1"></span>ktaCCAfunc *Canonical Correlation Analysis based on the centered kernel target alignment.*

# **Description**

Given two multi-dimensional data sets, find a pair of canonical projection pairs that maximizes the kernel alignment criterion. Called by ktaCCA, and intended for internal use, but users may play with it for potential finer controls.

#### Usage

```
ktaCCAfunc(x, y, Wx = NULL, Wy = NULL, sigmax, sigmay, numiter = 20, reltolstop = 1e-04)
```
#### <span id="page-7-0"></span>Arguments

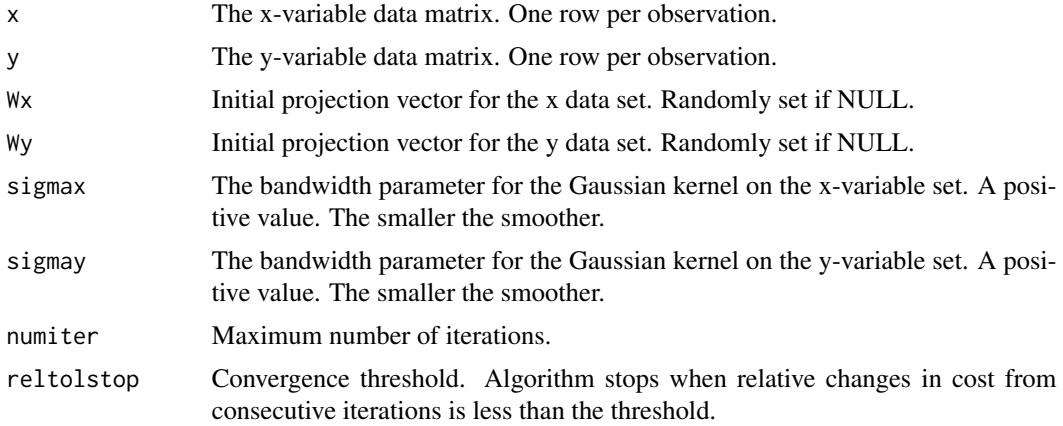

#### Details

Optimization is done by gradient descent, where Nelder-Mead is used for step-size selection. Nelder Mead may fail to increase the cost at times (when stuck at local minima). User may consider restarting the algorithm when this happens.

#### Value

A list containing:

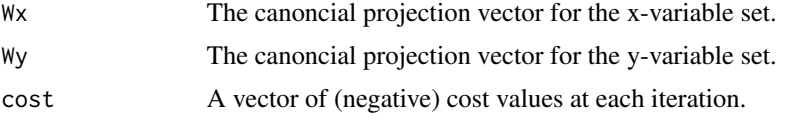

# Note

Current implementation is slow and requires high storage for large sample data. Sample size > 2000 not recommended.

# Author(s)

Billy Chang

# References

Chang et. al. (2013) Canonical Correlation Analysis based on Hilbert-Schmidt Independence Criterion and Centered Kernel Target Alignment. ICML 2013.

Cortes et. al. (2012) Algorithms for learning kernels based on centered alignments. JMLR 13:795- 828.

#### See Also

[ktaCCA](#page-5-1)

#### <span id="page-8-0"></span>sumWtDiff 99 and 2008 to 2008 and 2008 to 2008 and 2008 and 2008 and 2008 and 2008 and 2008 and 2008 and 2008  $\mu$

# Examples

```
set.seed(10)
numData <- 100
numDim <- 2
x <- matrix(rnorm(numData*numDim),numData,numDim)
y <- matrix(rnorm(numData*numDim),numData,numDim)
z <- runif(numData,-pi,pi)
y[,1] <- cos(z)+rnorm(numData,sd=0.1); x[,1] <- sin(z)+rnorm(numData,sd=0.1)
x \leftarrow scale(x)y \leftarrow scale(y)fit <- ktaCCAfunc(x,y,sigmax=1,sigmay=1)
plot(x%*%fit$Wx,y%*%fit$Wy)
```
sumWtDiff *Sum of Weighted Pairwise Outer Differences.*

# Description

Given weights matrix Wt, find sum of weighted pairwise outer product of differences, i.e. sum\_i,j  $Wt_{ij}(x_i-x_j)(x_i-x_j)^T$ . Internal use only.

# Usage

sumWtDiff(Wt, x)

# Arguments

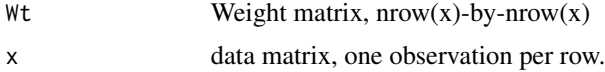

# Value

the weighted sum of outer product of pairwise differences.

#### Author(s)

Billy Chang

# <span id="page-9-0"></span>Index

∗Topic package hsicCCA-package, [2](#page-1-0)

hsicCCA, [2,](#page-1-0) *[5](#page-4-0)*, *[7](#page-6-0)* hsicCCA-package, [2](#page-1-0) hsicCCAfunc, *[4](#page-3-0)*, [4](#page-3-0)

ktaCCA, *[4](#page-3-0)*, [6,](#page-5-0) *[8](#page-7-0)* ktaCCAfunc, *[7](#page-6-0)*, [7](#page-6-0)

sumWtDiff, [9](#page-8-0)